# Skims in FastSim

Matteo Rama Laboratori Nazionali di Frascati

20 March 2012

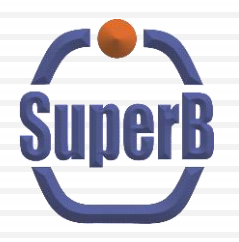

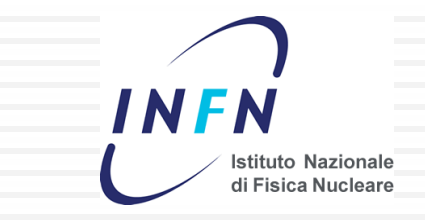

# definition of skim at BaBar

□ Skim: a subset of the AllEvents collection according to a set of selection criteria

□ Examples:

*BSemiExcl*

 $B^0 \rightarrow D^{(*)-} X^+$  $B^+$   $\rightarrow$   $D^{(*)0}$   $X^+$ pre-selection of

X=combination of pions and kaons

*Tau11*

pre-selection of tau $\rightarrow$ 1 prong vs tau $\rightarrow$ 1 prong

*DmixD0ToKPiPi0*

pre-selection of  $\;\;\;$  D\*+ $\to$ D $^0\pi^+$ , D $^0\to$ K $\pi\pi^0\;$  for D-mixing analysis

Skims are produced in central productions called *Skim cycles*

M. Rama 3rd SuperB Collaboration Meeting **2**

## skims at BaBar

- $\Box$  Let's suppose one wants to select  $B^+\rightarrow \tau^+ \nu$  with B- $\rightarrow$  D<sup>(\*)0</sup>X<sup>-</sup> on the other side ("recoil analysis")
	- $\blacksquare$  running the selection over the skim BSemiExcl saves a factor O(10<sup>3</sup>) in the number of processed events compared to running over AllEvents
- □ All BaBar physics analyses are performed by selecting the events on the appropriate skim

# BaBar vs FastSim

- $\Box$  In BaBar all processed events are saved on disk. A skim is a subset of the *AllEvents* collection
- □ In FastSim, events are not saved on disk
	- The output ROOT file of a FastSim job is *not* a collection of events, but rather a collection of variables describing some aspects of the event

### How can skims be implemented in FastSim?

# Skims in FastSim

## **D** Underlying idea: Skim: collection of random number generator seeds

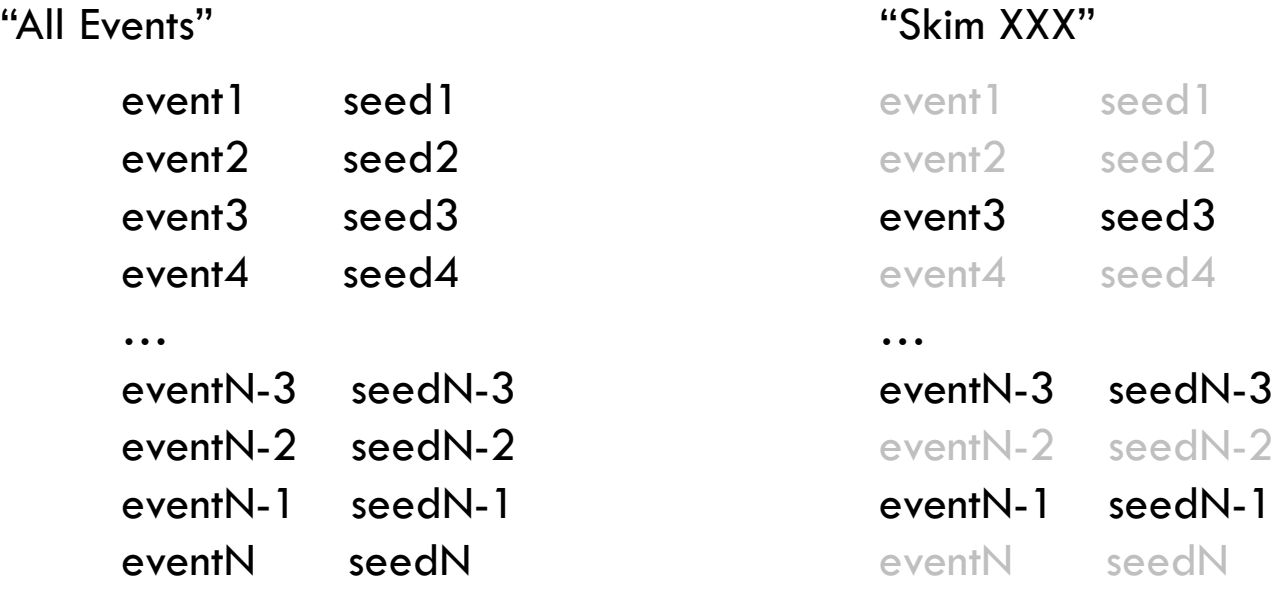

 $\Box$  Skim XXX identified by the sequence of seeds: {seed3,…,seedN-3,seedN-1}

M. Rama 3rd SuperB Collaboration Meeting **5**

## Requirement

 **Basic requirement**: two FastSim jobs with same configuration and same seed produce exactly the same reconstructed event

# Problems

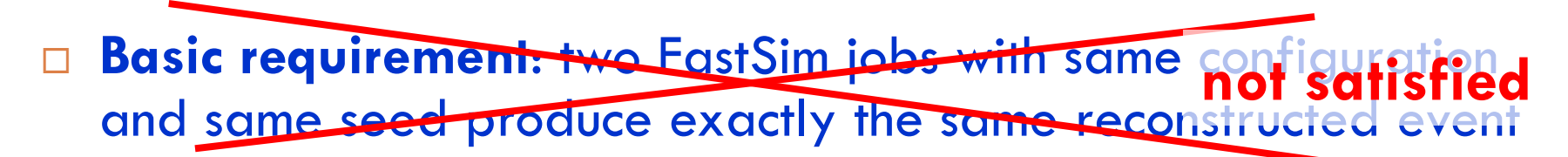

#### **example:**

(from old version of PacEmcClusterMeas::recursiveFillCluster() )

Loop over a list of pointers. The elements of the list are ordered by the pointer value

```
std::set<AbsDetIndex*>::const_iterator_iter = tci->itsNeighbours()->begin();
while ((iter != tci->itsNeighbours()->end())) {
 const TwoCoordIndex* tci2 = dynamic_cast<const TwoCoordIndex*> (*iter);
  recursiveFillCluster(cluster, tci2, hit, scale, method, RMxp, RMxm, RMyp, RMym); 
 ++iter;
}
```
Since the pointer values can be different in two jobs with the same event seed, the order in the iterator can be different as well

recursiveFillCluster(…) uses random numbers

If the order of pointers in the iterator change then sequences of random numbers, that are the same in both events, are applied to different elements.

**The final result can be different in two events with the same seed**

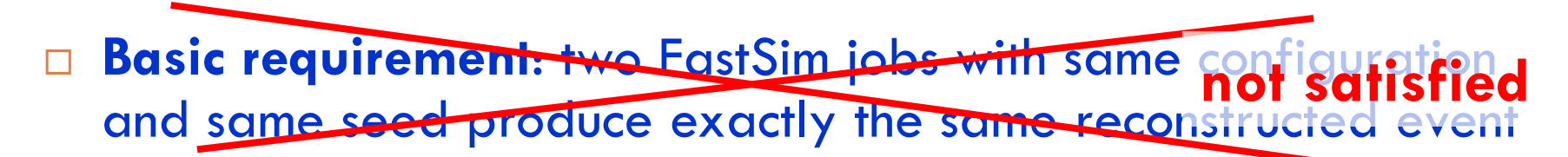

#### **example:**

}

Loop over a list of pointers. The elements of the list are ordered by the pointer value

std::set<AbsDetIndex\*>::const\_iterator\_iter = tci->itsNeighbours()->begin(); while ((iter != tci->itsNeighbours()->end())) { const TwoCoordIndex\* tci2 = dynamic\_cast<const TwoCoordIndex\*> (\*iter); recursiveFillCluster(cluster, tci2, hit, scale, method, RMxp, RMxm, RMyp, RMym);  $++$ iter;

Since the pointer values are different in different events with the same seed, their order in the iterator can be different as well

recursiveFillCluster(…) uses random numbers

If the order of pointers in the iterator change, then sequences of random numbers, that are the same in both events, are applied to different elements.<br>> The final result can be different in the sense with the The final result can be different in the same seed

# Procedure

### 1. Create the skim(s):

run the skim selection (for example  $B\rightarrow D(*)X$ ) on generic events and store the seed of selected events in output ROOT file (for example *skimCollection.root*)

seed: runNumber (set by RUNNUM tcl var) evtNumber (in typical configuration it goes from 1 to NEVENT )

2. Run on the skim 'collection'

Use the module **PmcSkimEvents** to 'read' (i.e. to generate) the skimmed events

```
module input PmcSkimEvents
module disable RacTestInput
talkto PmcSkimEvents {
   inputFile set skimCollection.root
   treeName set T
   runnumVar set runNumber
   evtnumVar set evtNumber
   verbose set false
```
# Code and instructions

□ Code committed and partially validated  $\blacksquare$  In V0.3.1 + Patches\_devel **n** Follow instructions for developers in FastSim User guide <http://mailman.fe.infn.it/superbwiki/index.php/FastSimDoc/InstructionsForDevelopers>

more validation needed